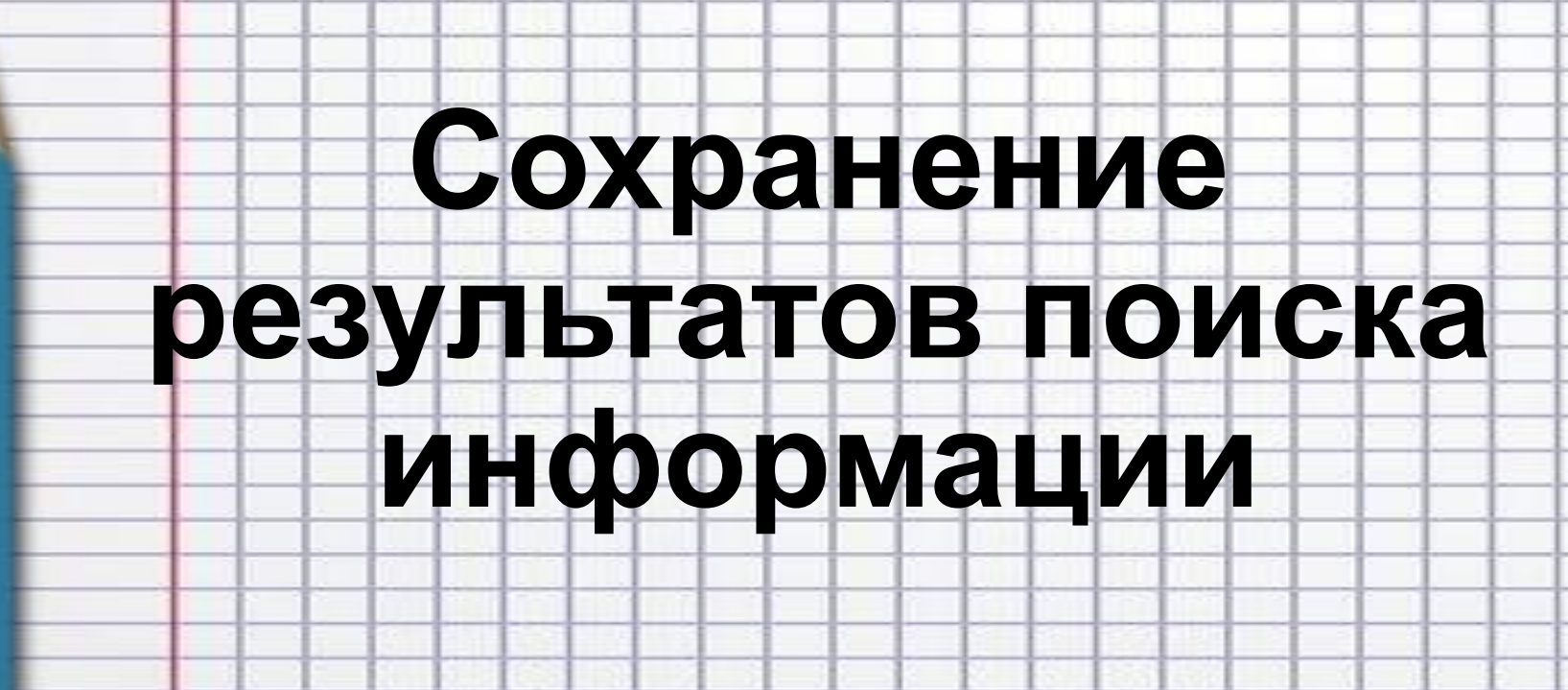

3 класс

Учитель:

Чубарева Ю.А.

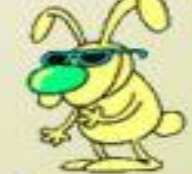

## 5. Сохранение информации

- Сохранение информации процесс переноса информации на твердый носитель.
- Сохранение информации включает:
	- запись информации;
	- считывание информации;
	- и хранение информации.

## Примеры:

- запоминание определения, номера телефона, адреса;
- заучивание стихотворения;
- запись видиофильма;
- фотографирование.

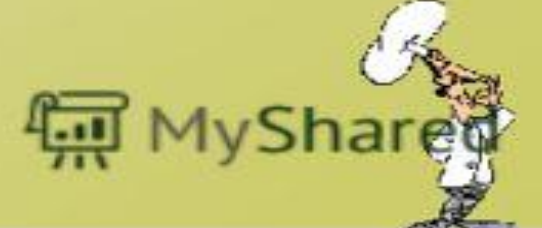

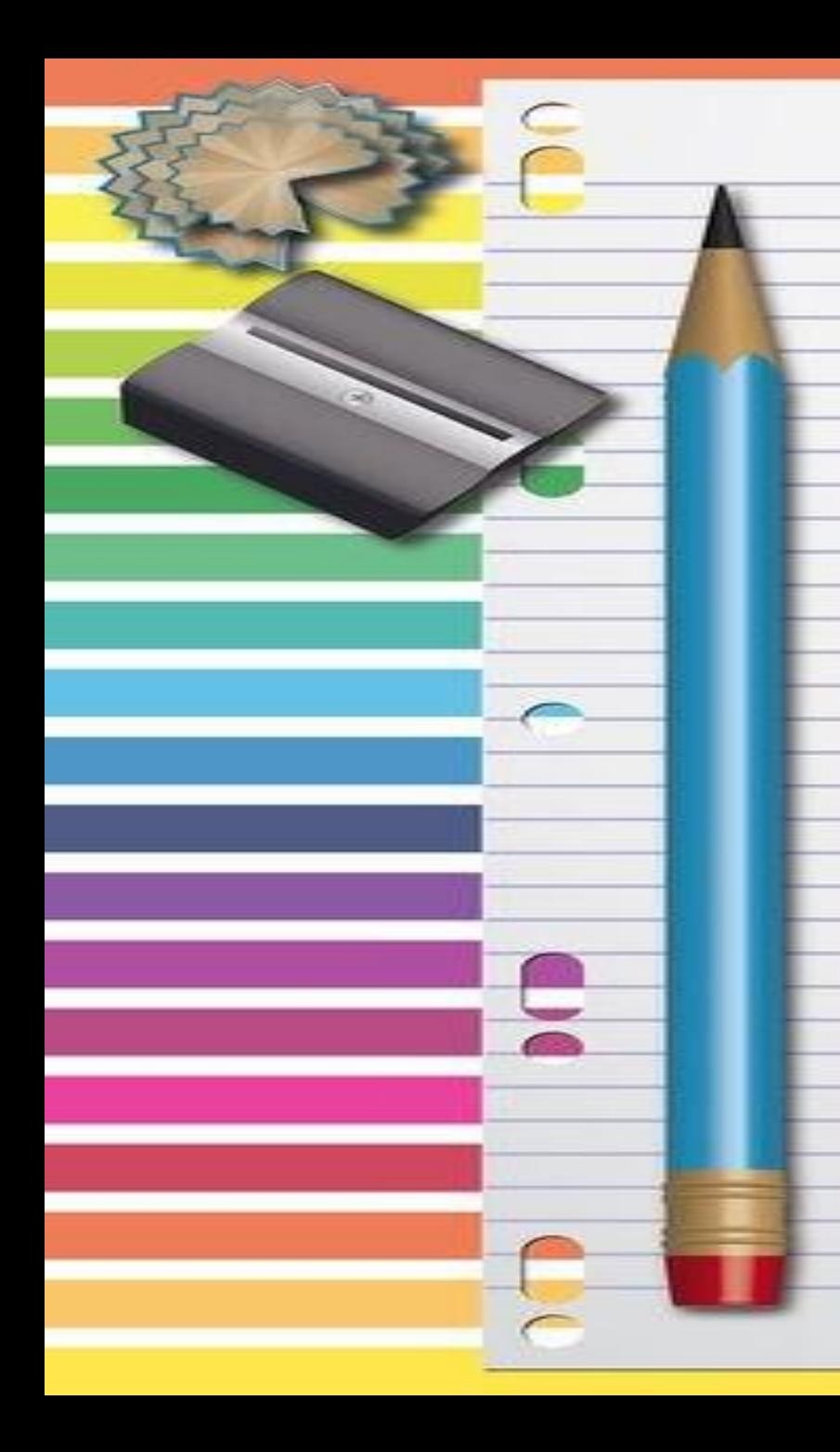

## **Глобальные компьютерные сети - это не только средство коммуникации, но и почти бездонное хранилище самой разнообразной информации.** ✔**Сначала мы формируем запрос, в котором указываем ключевые слова для поиска нужной на информации.**

✔**Когда мы нашли нужную информацию, нам необходимо ее сохранить.** 

**А**

**как???**

## ЗАПОМНИТЬ:

сохранения найденных текстов □Для использовать меню Файл - «Сохранить **Kak...**»

**Выделили текст - скопировали - открыли** программу (Word или Блокнот) - вставили - сохранили.

ИЛИ

Для сохранения найденных изображений вызвать меню щелчком по картинке и выбрать команду «Сохранить рисунок как...» выбираем место куда будем сохранять и можно выбрать имя файла.

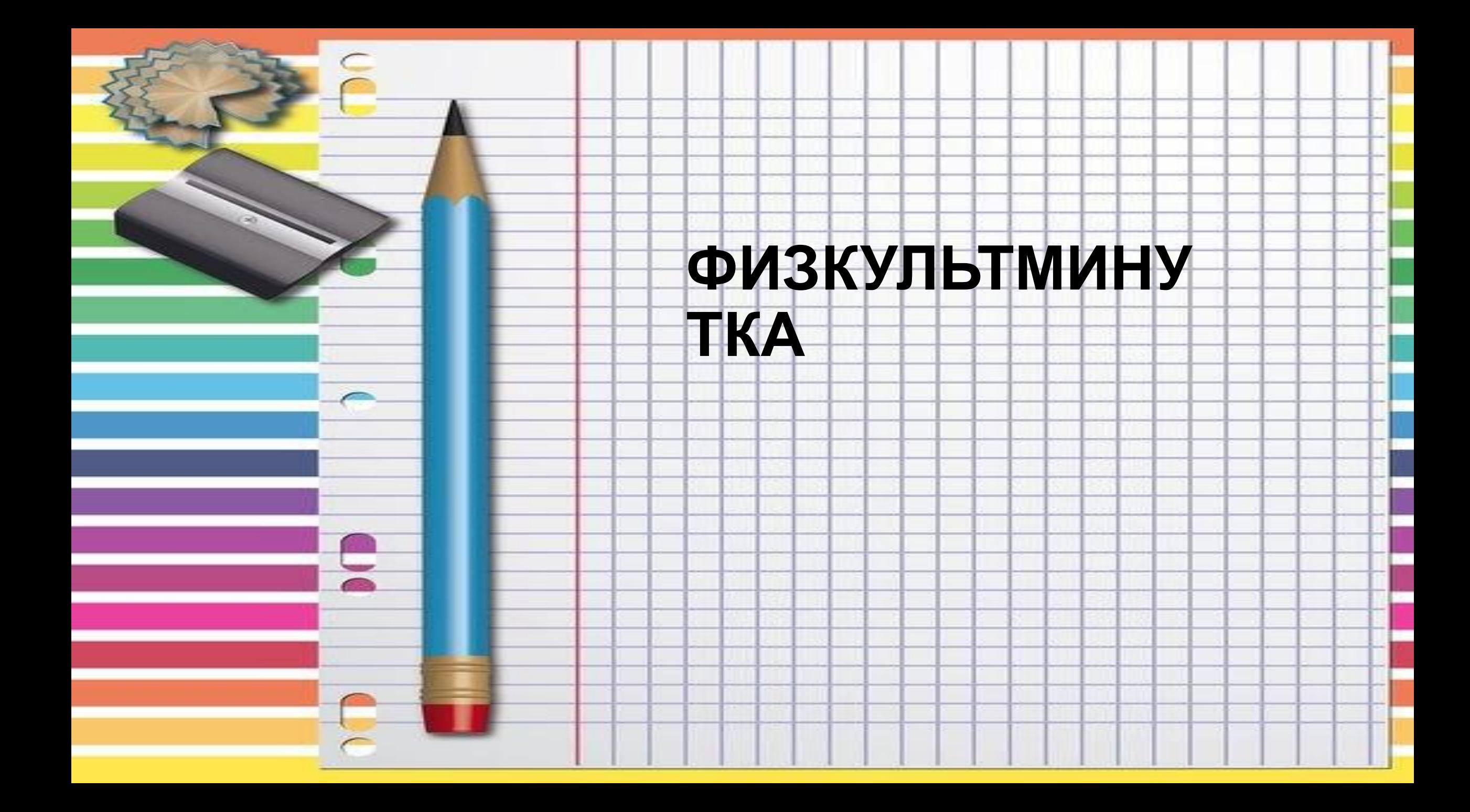

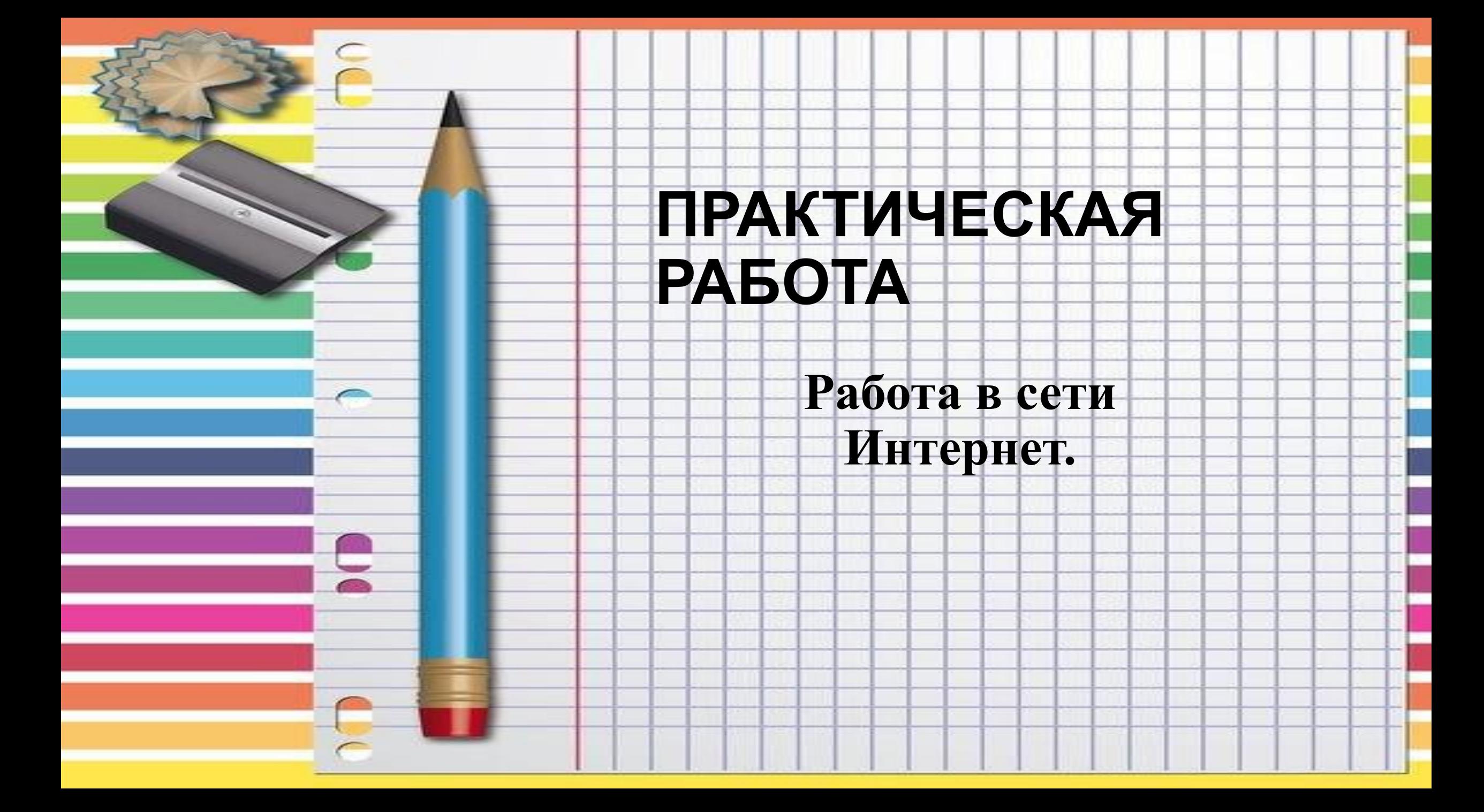